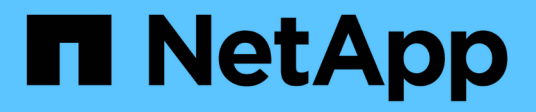

# **Architektur und Komponenten**

Element Software

NetApp January 15, 2024

This PDF was generated from https://docs.netapp.com/de-de/element-software-123/concepts/concept\_intro\_solidfire\_software\_interfaces.html on January 15, 2024. Always check docs.netapp.com for the latest.

# **Inhalt**

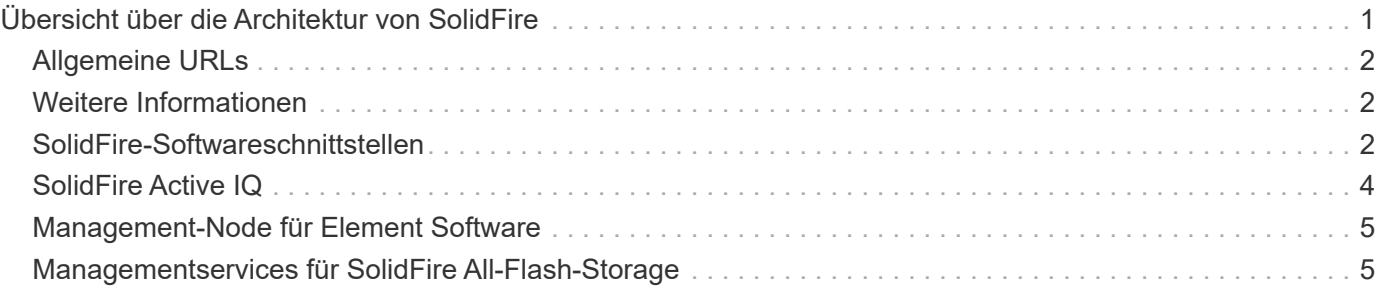

# <span id="page-2-0"></span>**Übersicht über die Architektur von SolidFire**

Ein SolidFire All-Flash-Storage-System besteht aus separaten Hardwarekomponenten (Laufwerk und Nodes), die in einem Pool von Storage-Ressourcen kombiniert werden. Dabei wird die NetApp Element Software unabhängig auf jedem Node ausgeführt. Dieses einzelne Storage-System wird als Einheit über die UI, die API und andere Managementtools von Element Software gemanagt.

Ein SolidFire Storage-System umfasst die folgenden Hardwarekomponenten:

- **Cluster**: Der Hub des SolidFire Speichersystems, das eine Ansammlung von Knoten ist.
- **Knoten**: Die Hardware-Komponenten in einem Cluster gruppiert. Es gibt zwei Node-Typen:
	- Storage-Nodes: Bei Servern handelt es sich um eine Sammlung von Laufwerken
	- Fibre Channel-Nodes (FC), die Sie zum Herstellen einer Verbindung mit FC-Clients verwenden
- **Laufwerke**: Wird in Speicherknoten verwendet, um Daten für den Cluster zu speichern. Ein Storage-Node enthält zwei Laufwerkstypen:
	- Volume-Metadaten speichern Informationen, die Volumes und andere Objekte innerhalb eines Clusters definieren.

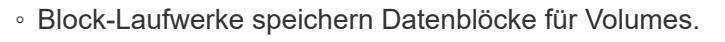

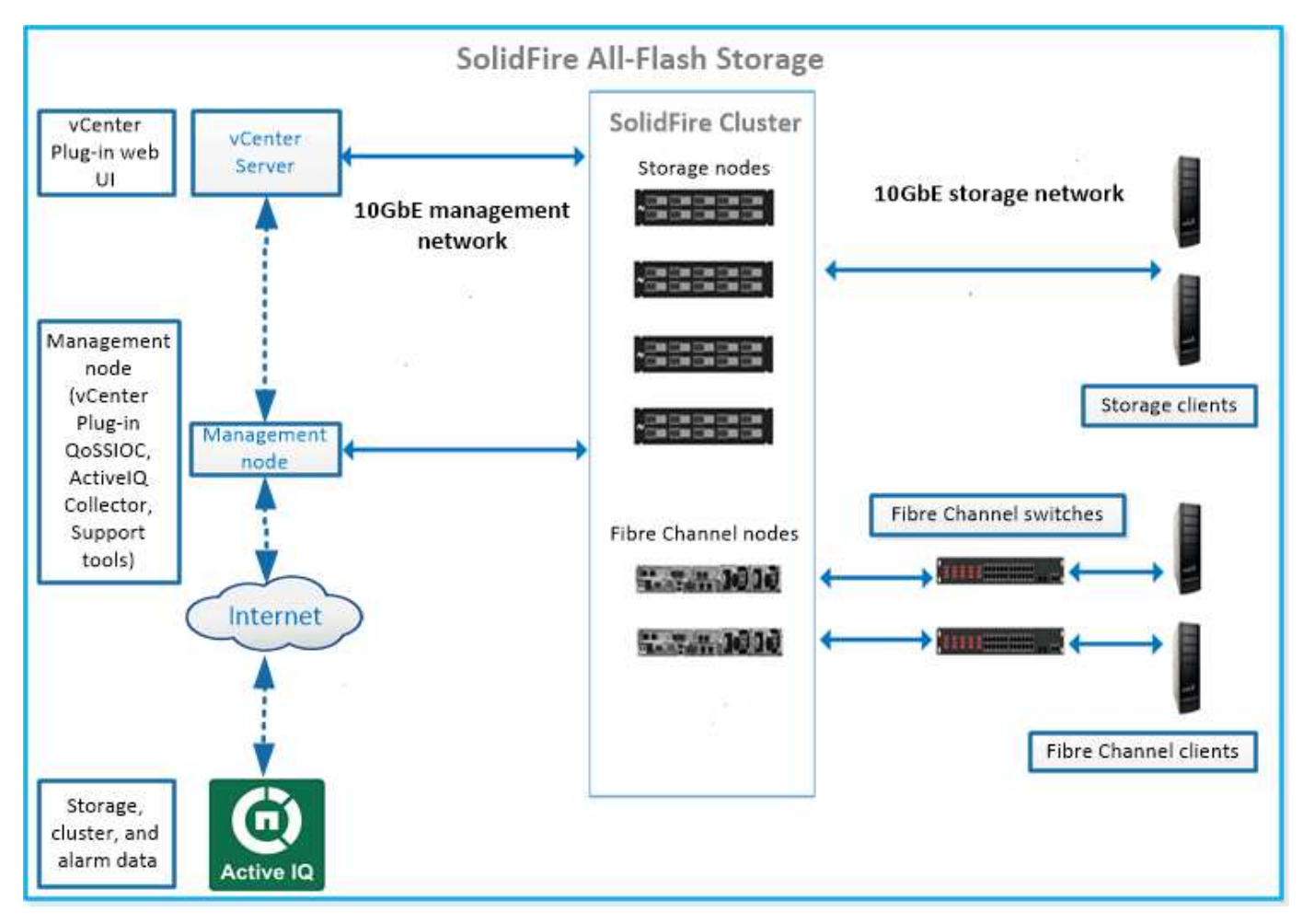

Sie können das System über die Element Web-UI und andere kompatible Tools verwalten, überwachen und

aktualisieren:

- ["SolidFire-Softwareschnittstellen"](#page-3-2)
- ["SolidFire Active IQ"](#page-5-0)
- ["Management-Node für Element Software"](#page-6-0)
- ["Management Services"](#page-6-1)

# <span id="page-3-0"></span>**Allgemeine URLs**

Dies sind die allgemeinen URLs, die Sie mit einem SolidFire All-Flash-Storage-System verwenden:

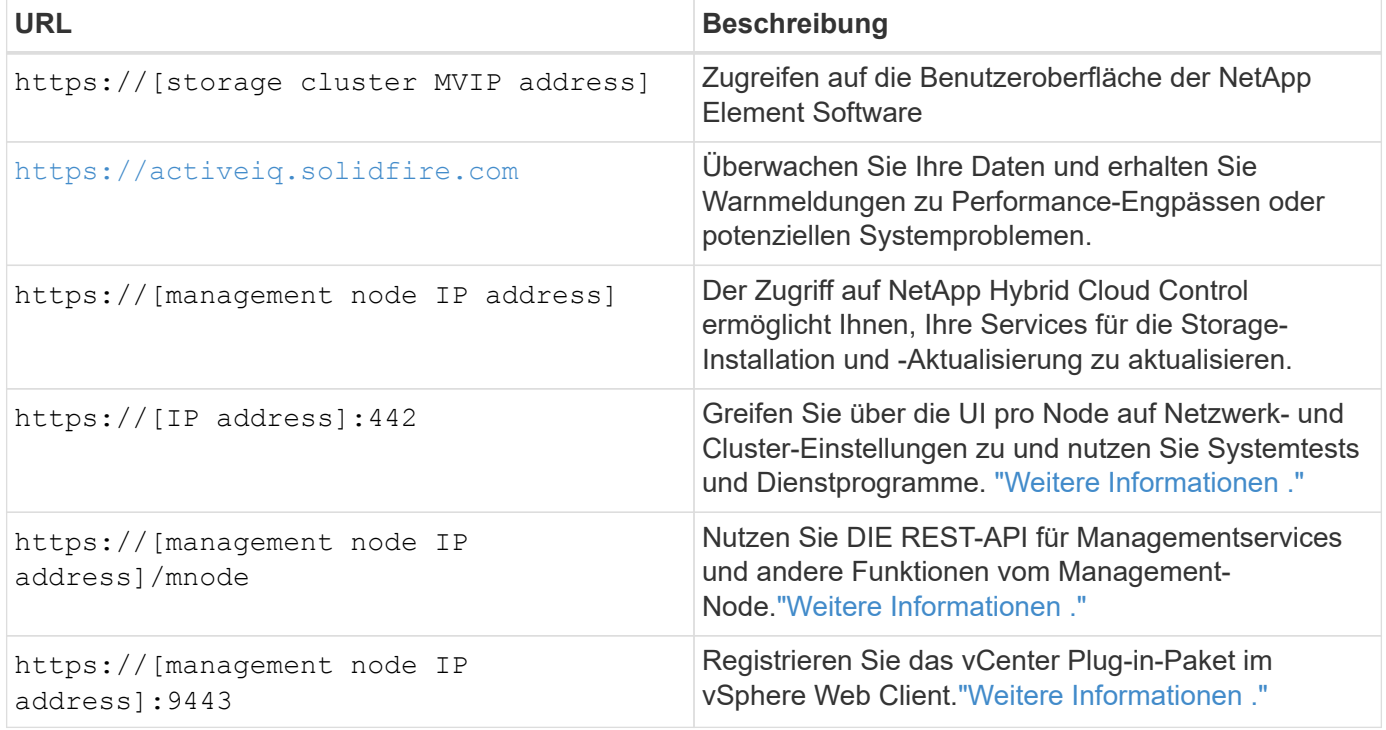

# <span id="page-3-1"></span>**Weitere Informationen**

- ["Dokumentation von SolidFire und Element Software"](https://docs.netapp.com/us-en/element-software/index.html)
- ["NetApp Element Plug-in für vCenter Server"](https://docs.netapp.com/us-en/vcp/index.html)

# <span id="page-3-2"></span>**SolidFire-Softwareschnittstellen**

Sie können ein SolidFire Storage-System mit verschiedenen NetApp Element Software-Schnittstellen und Integrations-Utilities verwalten.

#### **Optionen**

- [Benutzeroberfläche der NetApp Element Software](#page-4-0)
- [NetApp Element Software-API](#page-4-1)
- [NetApp Element Plug-in für vCenter Server](#page-4-2)
- [NetApp Hybrid Cloud Control](#page-4-3)
- [UIs für Managementknoten](#page-4-4)
- [Zusätzliche Integrations-Tools](#page-4-5)

### <span id="page-4-0"></span>**Benutzeroberfläche der NetApp Element Software**

Ermöglicht die Einrichtung von Element Storage, die Überwachung von Cluster-Kapazität und -Performance und das Management von Storage-Aktivitäten in einer mandantenfähigen Infrastruktur. Element ist das Storage-Betriebssystem, das Herzstück eines SolidFire Clusters ist. Element Software wird unabhängig auf allen Nodes im Cluster ausgeführt und ermöglicht den Nodes des Clusters die Kombination der Ressourcen, die externen Clients als einzelnes Storage-System präsentiert werden. Element Software ist für die gesamte Clusterkoordination, den Umfang und das Management des Systems verantwortlich. Die Softwareschnittstelle basiert auf der Element API.

["Storage-Management mit Element Software"](https://docs.netapp.com/de-de/element-software-123/storage/index.html)

### <span id="page-4-1"></span>**NetApp Element Software-API**

Ermöglicht die Verwendung einer Reihe von Objekten, Methoden und Routinen zum Storage Management. Die Element-API basiert auf dem JSON-RPC-Protokoll über HTTPS. Sie können API-Vorgänge in der Element-UI überwachen, indem Sie das API-Protokoll aktivieren. Dadurch können Sie die Methoden anzeigen, die an das System ausgegeben werden. Sie können sowohl Anfragen als auch Antworten aktivieren, um zu sehen, wie das System auf die ausgestellten Methoden antwortet.

["Storage-Management mit der Element API"](https://docs.netapp.com/de-de/element-software-123/api/index.html)

### <span id="page-4-2"></span>**NetApp Element Plug-in für vCenter Server**

Ermöglicht die Konfiguration und das Management von Storage-Clustern mit Element Software über eine alternative Schnittstelle für die Element UI in VMware vSphere.

["NetApp Element Plug-in für vCenter Server"](https://docs.netapp.com/us-en/vcp/index.html)

### <span id="page-4-3"></span>**NetApp Hybrid Cloud Control**

Ermöglicht die Aktualisierung von Element-Storage- und Managementservices sowie das Management von Storage-Ressourcen über die NetApp Hybrid Cloud Control Schnittstelle.

["Managen und überwachen Sie Storage mit der Übersicht über NetApp Hybrid Cloud Control"](https://docs.netapp.com/de-de/element-software-123/hccstorage/index.html)

### <span id="page-4-4"></span>**UIs für Managementknoten**

Der Managementknoten enthält zwei UIs: Eine Benutzeroberfläche zur Verwaltung VON REST-basierten Diensten und eine Benutzeroberfläche pro Node zur Verwaltung von Netzwerk- und Clustereinstellungen sowie Betriebssystemtests und Dienstprogrammen. Über DIE REST-API-UI steht ein Menü mit Service-bezogenen APIs zur Verfügung, die die Service-basierte Systemfunktionalität vom Management-Node aus steuern.

### <span id="page-4-5"></span>**Zusätzliche Integrations-Tools**

Obwohl Sie Ihren Storage in der Regel mit NetApp Element, der NetApp Element API und dem NetApp Element Plug-in für vCenter Server managen, können Sie auf den Storage mithilfe weiterer Integrationstools und -Tools zugreifen.

#### **Element CLI**

["Element CLI"](https://mysupport.netapp.com/site/tools/tool-eula/elem-cli) Ermöglicht die Steuerung eines SolidFire Storage-Systems über eine Befehlszeilenschnittstelle, ohne die Element API verwenden zu müssen.

#### **Element PowerShell Tools**

["Element PowerShell Tools"](https://mysupport.netapp.com/site/tools/tool-eula/elem-powershell-tools) Aktivieren Sie die Verwendung einer Sammlung von Microsoft Windows PowerShell Funktionen, die die Element API zum Managen eines SolidFire Storage-Systems verwenden.

#### **Element-SDKs**

["Element-SDKs"](https://mysupport.netapp.com/site/products/all/details/netapphci-solidfire-elementsoftware/tools-tab) Ermöglichen Sie die Verwaltung Ihres SolidFire-Clusters mithilfe folgender Tools:

- Element Java SDK: Ermöglicht Programmierern die Integration der Element-API in die Java-Programmiersprache.
- Element .NET SDK: Ermöglicht Programmierern die Integration der Element-API in die .NET-Programmierplattform.
- Element Python SDK: Ermöglicht Programmierern die Integration der Element-API in die Programmiersprache Python.

#### **SolidFire Postman API Testsuite**

Ermöglicht Programmierern, eine Sammlung von zu verwenden ["Postman"](https://github.com/solidfire/postman) Funktionen, die Element-API-Aufrufe testen.

#### **SolidFire Storage Replication Adapter**

["SolidFire Storage Replication Adapter"](https://mysupport.netapp.com/site/products/all/details/elementsra/downloads-tab) Die Integration in VMware Site Recovery Manager (SRM) ermöglicht die Kommunikation mit replizierten SolidFire Storage-Clustern und ermöglicht die Ausführung unterstützter Workflows.

#### **SolidFire VRO**

["SolidFire VRO"](https://mysupport.netapp.com/site/products/all/details/solidfire-vro/downloads-tab) Einfache Möglichkeit, die Element API für das Management Ihres SolidFire Storage-Systems mit VMware vRealize Orchestrator zu verwenden

#### **SolidFire VSS Provider**

["SolidFire VSS Provider"](https://mysupport.netapp.com/site/products/all/details/solidfire-vss-provider/downloads-tab) Integriert VSS-Schattenkopien in Element Snapshots und Klonen.

#### **Weitere Informationen**

- ["Dokumentation von SolidFire und Element Software"](https://docs.netapp.com/us-en/element-software/index.html)
- ["NetApp Element Plug-in für vCenter Server"](https://docs.netapp.com/us-en/vcp/index.html)

# <span id="page-5-0"></span>**SolidFire Active IQ**

["SolidFire Active IQ"](https://activeiq.solidfire.com) Ist ein webbasiertes Tool, das kontinuierlich aktualisierte historische Ansichten von clusterweiten Daten bietet. Sie können Benachrichtigungen für bestimmte Ereignisse, Schwellenwerte oder Metriken einrichten. Mit SolidFire Active IQ können Sie

die Performance und Kapazität des Systems überwachen und über den Cluster-Zustand auf dem Laufenden bleiben.

Folgende Informationen zu Ihrem System finden Sie im SolidFire Active IQ:

- Anzahl der Nodes und Status der Nodes: Ordnungsgemäß, offline oder Fehler
- Grafische Darstellung der CPU-, Speichernutzung und Knotendrosselung
- Details zum Node, z. B. Seriennummer, Steckplatz im Chassis, Modell und Version der NetApp Element Software, die auf dem Storage-Node ausgeführt wird
- CPU- und Storage-bezogene Informationen zu Virtual Machines

Weitere Informationen zu SolidFire Active IQ finden Sie im ["SolidFire Active IQ-Dokumentation".](https://docs.netapp.com/us-en/solidfire-active-iq/index.html)

### **Finden Sie weitere Informationen**

- ["Dokumentation von SolidFire und Element Software"](https://docs.netapp.com/us-en/element-software/index.html)
- ["NetApp Element Plug-in für vCenter Server"](https://docs.netapp.com/us-en/vcp/index.html)
- ["NetApp Support-Website gt; Tools für Active IQ"](https://mysupport.netapp.com/site/tools/tool-eula/5ddb829ebd393e00015179b2)

# <span id="page-6-0"></span>**Management-Node für Element Software**

Der ["Management-Node \(mNode\)"](https://docs.netapp.com/de-de/element-software-123/mnode/task_mnode_work_overview.html) Ist eine Virtual Machine, die mit einem oder mehreren auf Element basierenden Storage-Clustern parallel ausgeführt wird. Er dient als Upgrade und zur Bereitstellung von Systemservices wie Monitoring und Telemetrie, zum Management von Cluster-Ressourcen und -Einstellungen, zur Ausführung von Systemtests und Dienstprogrammen und zur Aktivierung des NetApp Support-Zugriffs zur Fehlerbehebung.

Der Management-Node interagiert mit einem Storage-Cluster, um Managementaktionen auszuführen, ist jedoch nicht Mitglied des Storage-Clusters. Managementknoten erfassen regelmäßig über API-Aufrufe Informationen über das Cluster und melden diese Informationen zur Remote-Überwachung an Active IQ (sofern aktiviert). Management-Nodes sind auch für die Koordinierung von Software-Upgrades der Cluster-Nodes verantwortlich.

Ab Element 11.3 fungiert der Management Node als Microservice-Host, wodurch sich ausgewählte Softwareservices schneller außerhalb der Hauptversionen aktualisieren lassen. Diese Microservices oder ["Management Services"](#page-6-1) Werden häufig als Service-Bundles aktualisiert.

# <span id="page-6-1"></span>**Managementservices für SolidFire All-Flash-Storage**

Ab der Version von Element 11.3 werden **Management Services** auf dem gehostet ["Management-Node",](#page-6-0) Ermöglicht schnellere Updates von ausgewählten Software-Dienstleistungen außerhalb der Hauptversionen.

Managementservices bieten zentrale und erweiterte Managementfunktionen für SolidFire All-Flash-Storage. Hierzu zählen auch diese Services ["NetApp Hybrid Cloud Control",](#page-3-2) Active IQ Systemtelemetrie, Protokollierung und Service-Updates sowie der QoSSIOC-Service für das Element Plug-in für vCenter.

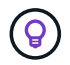

Weitere Informationen zu ["Management Services-Releases"](https://kb.netapp.com/Advice_and_Troubleshooting/Data_Storage_Software/Management_services_for_Element_Software_and_NetApp_HCI/Management_Services_Release_Notes).

#### **Copyright-Informationen**

Copyright © 2024 NetApp. Alle Rechte vorbehalten. Gedruckt in den USA. Dieses urheberrechtlich geschützte Dokument darf ohne die vorherige schriftliche Genehmigung des Urheberrechtsinhabers in keiner Form und durch keine Mittel – weder grafische noch elektronische oder mechanische, einschließlich Fotokopieren, Aufnehmen oder Speichern in einem elektronischen Abrufsystem – auch nicht in Teilen, vervielfältigt werden.

Software, die von urheberrechtlich geschütztem NetApp Material abgeleitet wird, unterliegt der folgenden Lizenz und dem folgenden Haftungsausschluss:

DIE VORLIEGENDE SOFTWARE WIRD IN DER VORLIEGENDEN FORM VON NETAPP ZUR VERFÜGUNG GESTELLT, D. H. OHNE JEGLICHE EXPLIZITE ODER IMPLIZITE GEWÄHRLEISTUNG, EINSCHLIESSLICH, JEDOCH NICHT BESCHRÄNKT AUF DIE STILLSCHWEIGENDE GEWÄHRLEISTUNG DER MARKTGÄNGIGKEIT UND EIGNUNG FÜR EINEN BESTIMMTEN ZWECK, DIE HIERMIT AUSGESCHLOSSEN WERDEN. NETAPP ÜBERNIMMT KEINERLEI HAFTUNG FÜR DIREKTE, INDIREKTE, ZUFÄLLIGE, BESONDERE, BEISPIELHAFTE SCHÄDEN ODER FOLGESCHÄDEN (EINSCHLIESSLICH, JEDOCH NICHT BESCHRÄNKT AUF DIE BESCHAFFUNG VON ERSATZWAREN ODER -DIENSTLEISTUNGEN, NUTZUNGS-, DATEN- ODER GEWINNVERLUSTE ODER UNTERBRECHUNG DES GESCHÄFTSBETRIEBS), UNABHÄNGIG DAVON, WIE SIE VERURSACHT WURDEN UND AUF WELCHER HAFTUNGSTHEORIE SIE BERUHEN, OB AUS VERTRAGLICH FESTGELEGTER HAFTUNG, VERSCHULDENSUNABHÄNGIGER HAFTUNG ODER DELIKTSHAFTUNG (EINSCHLIESSLICH FAHRLÄSSIGKEIT ODER AUF ANDEREM WEGE), DIE IN IRGENDEINER WEISE AUS DER NUTZUNG DIESER SOFTWARE RESULTIEREN, SELBST WENN AUF DIE MÖGLICHKEIT DERARTIGER SCHÄDEN HINGEWIESEN WURDE.

NetApp behält sich das Recht vor, die hierin beschriebenen Produkte jederzeit und ohne Vorankündigung zu ändern. NetApp übernimmt keine Verantwortung oder Haftung, die sich aus der Verwendung der hier beschriebenen Produkte ergibt, es sei denn, NetApp hat dem ausdrücklich in schriftlicher Form zugestimmt. Die Verwendung oder der Erwerb dieses Produkts stellt keine Lizenzierung im Rahmen eines Patentrechts, Markenrechts oder eines anderen Rechts an geistigem Eigentum von NetApp dar.

Das in diesem Dokument beschriebene Produkt kann durch ein oder mehrere US-amerikanische Patente, ausländische Patente oder anhängige Patentanmeldungen geschützt sein.

ERLÄUTERUNG ZU "RESTRICTED RIGHTS": Nutzung, Vervielfältigung oder Offenlegung durch die US-Regierung unterliegt den Einschränkungen gemäß Unterabschnitt (b)(3) der Klausel "Rights in Technical Data – Noncommercial Items" in DFARS 252.227-7013 (Februar 2014) und FAR 52.227-19 (Dezember 2007).

Die hierin enthaltenen Daten beziehen sich auf ein kommerzielles Produkt und/oder einen kommerziellen Service (wie in FAR 2.101 definiert) und sind Eigentum von NetApp, Inc. Alle technischen Daten und die Computersoftware von NetApp, die unter diesem Vertrag bereitgestellt werden, sind gewerblicher Natur und wurden ausschließlich unter Verwendung privater Mittel entwickelt. Die US-Regierung besitzt eine nicht ausschließliche, nicht übertragbare, nicht unterlizenzierbare, weltweite, limitierte unwiderrufliche Lizenz zur Nutzung der Daten nur in Verbindung mit und zur Unterstützung des Vertrags der US-Regierung, unter dem die Daten bereitgestellt wurden. Sofern in den vorliegenden Bedingungen nicht anders angegeben, dürfen die Daten ohne vorherige schriftliche Genehmigung von NetApp, Inc. nicht verwendet, offengelegt, vervielfältigt, geändert, aufgeführt oder angezeigt werden. Die Lizenzrechte der US-Regierung für das US-Verteidigungsministerium sind auf die in DFARS-Klausel 252.227-7015(b) (Februar 2014) genannten Rechte beschränkt.

#### **Markeninformationen**

NETAPP, das NETAPP Logo und die unter [http://www.netapp.com/TM](http://www.netapp.com/TM\) aufgeführten Marken sind Marken von NetApp, Inc. Andere Firmen und Produktnamen können Marken der jeweiligen Eigentümer sein.